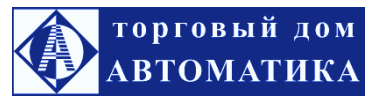

## **СМ-1-АС счетчик времени наработки с автозапуском и сбросом**

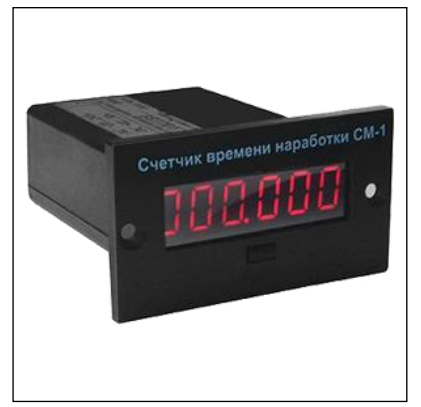

Счетчик времени наработки СМ-1-АС с автозапуском и сбросом предназначен для учета времени работы оборудования, в которое он встраивается.

Счетчик СМ-1-АС представляет собой электронное устройство на основе микроконтроллера и может использоваться в новом оборудовании или для замены вышедших из строя электромеханических и других счетчиков.

Счетчик ведет счет времени наработки с момента включения питания и до момента его выключения. Значение времени наработки отображается на светодиодном индикаторе и

сохраняется в энергонезависимой памяти при каждом выключении питания.

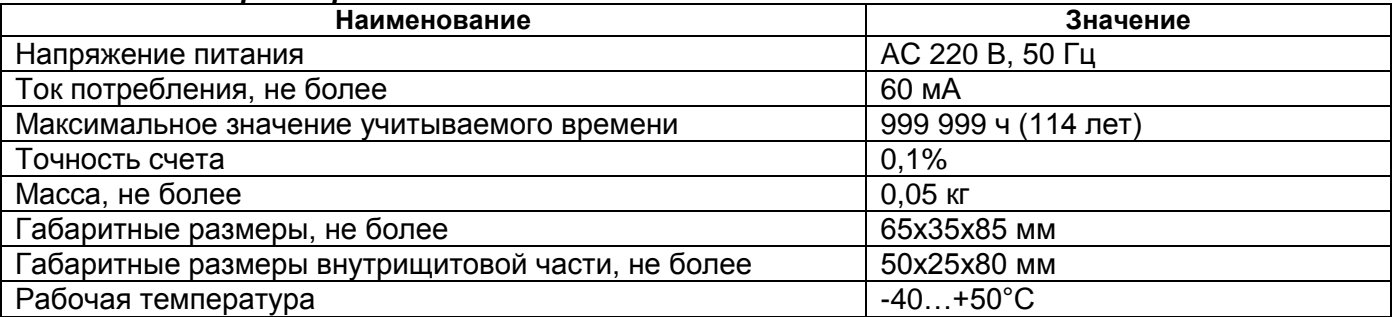

## *Технические характеристики*

## *Работа счетчика СМ-1-АС*

На передней панели прибора расположен шестиразрядный светодиодный дисплей и кнопка, на задней стороне смонтированы винтовые контактные колодки для подключения питания (контакты 1 и 2).

При подаче питания на дисплее счетчика индицируются показания минут и секунд хх.хх. При кратковременном нажатии на кнопку дисплей отображает показания времени наработки в часах ххх.ххх, через 3 секунды происходит возврат в предыдущий режим. При нажатии и удерживании кнопки более 3 секунд на индикаторе остаются показания времени наработки в часах до выключения питания или повторного нажатия кнопки.

## *Схема подключения СМ-1-АС*

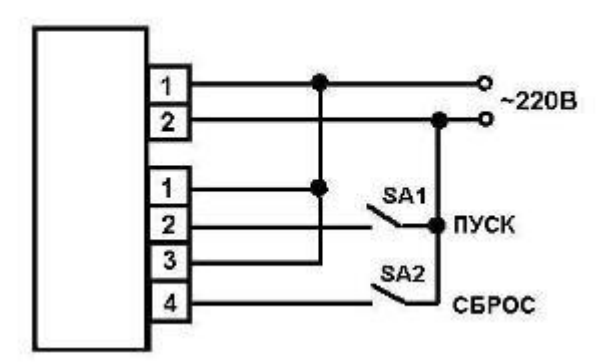

При нормальной работе – отсчёте времени – выключатели SA1 и SA2 разомкнуты. Для временной остановки счёта необходимо включить SA1, для сброса показаний в нулевое значение – включить SA2.